## Sale Name: OWYHEE SHEET METAL & FIREPLACE LIQUIDATION LOT 6 - NEW USER BIDDING TIPS

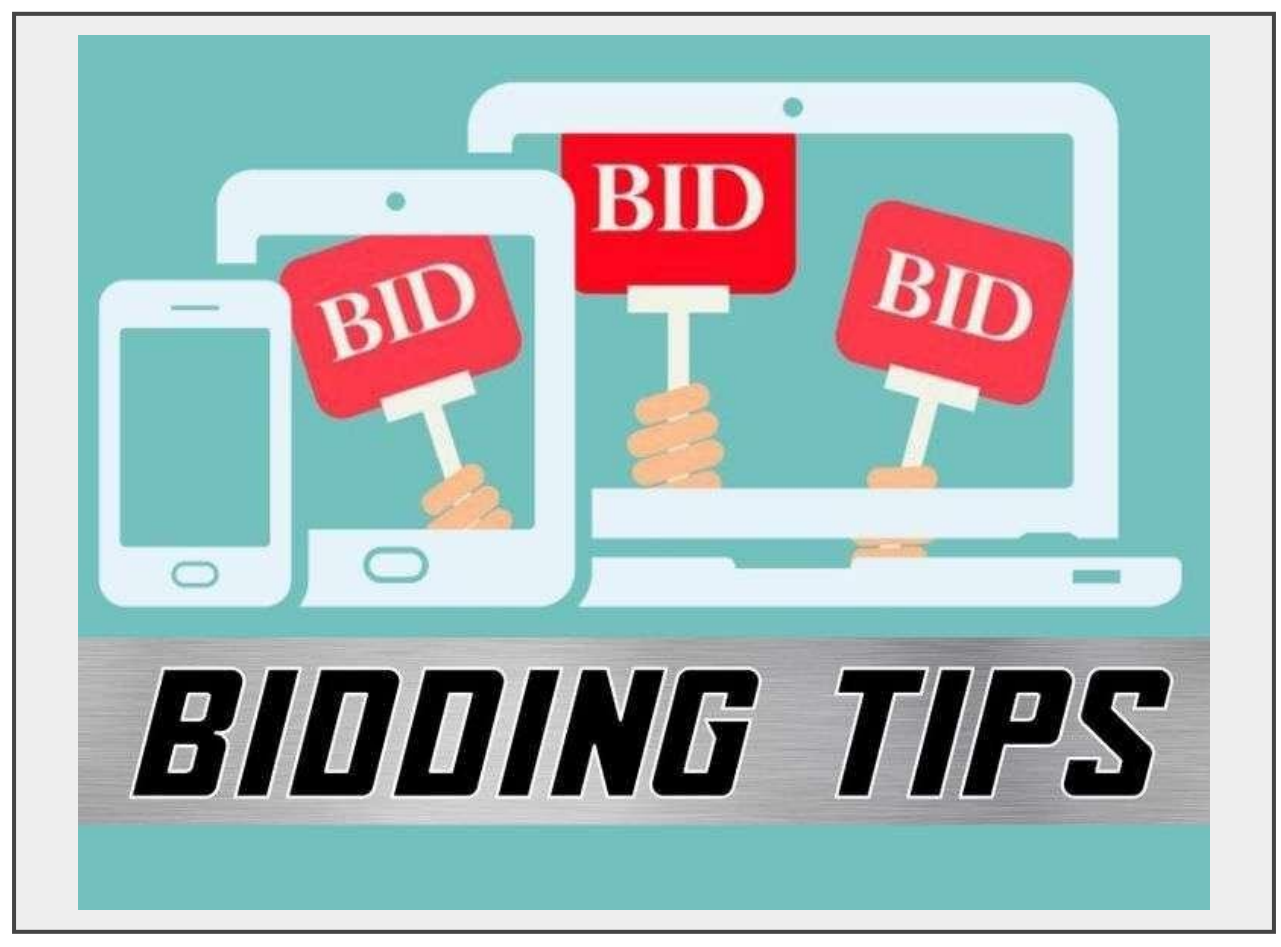

## **Description**

Helpful tips on how to manage our new bidding platform for user friendliness

Some things we have learned most people do not realize. There is a blue ribbon banner near the top of the page with tabs that are very helpful:

Mobile Device-- if you are bidding from your phone, you will see more lot tiles if you turn your phone horizontal. This may give you a better view of closing lots.

Account--you can use this tab to change or update any of your information. Name-phoneemail

Watchlist--each lot has a small eyeball icon-- click it and that item will appear in your watch list. This can really help condense the auction to all the items you have any interest in to avoid having to view thru over 1550 lots. If its of any interest put it in your watch list.

Bidding On--shows you which items you are bidding on and the status.

If you are new to this bidding platform and haven't developed your bidding account -- that is step 1.

If you have a bidding account with this new platform, you will still need to register for EACH auction using the same account login. Just register-- no need to develop another account.

Please try to write down or remember your login information--we can help recover, but it helps to record that for your records. You will need to Login before Bidding.

Your invoice-- At the end of the auction --- in your bidding account --click on the word ACCOUNT tab---you will see another tab that says INVOICE--you can see your invoice there in case you do not receive an invoice in email.

Please Note: Items in Your Watchlist along with options Winning On and Bidding On will only remain in your bidding account for 24 hours after the close of auction.

Your INVOICE will stay available.

Your status of WINNING or OUTBID status will also remain on the lots when you go back and search Past Auction Catalog.

We think you are awesome! You are making it thru the change and we want to help make it as easy as we can.! Good job.

Quantity: 1

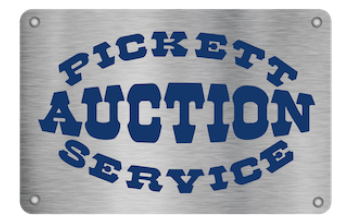

https://bid.pickettauctions.com/